# Solution HW 3

2023-11-1

# **Problem 4:**

**Part 1:**

```
rm(list = ls())
library(MASS)
data("Boston")
mod1 <- glm(nox ~ poly(dis, 10), data=Boston)
dislims <- range(Boston$dis)
dis.grid <- seq(from = dislims[1], to = dislims[2], length.out = 100)
preds <- predict(mod1, newdata = list(dis=dis.grid), se=TRUE)
# obtain confidence interval for fitted value
se.bands <- cbind(preds$fit+2*preds$se.fit,preds$fit-2*preds$se.fit)
plot(Boston$dis, Boston$nox, cex=.5, col="darkgrey",
     xlab="Weighted Mean Distance to Employment Centers",
    ylab="Nitrous Oxide Levels", ylim = range(preds$fit))
title(main="Degree-10 Polynomial")
lines(dis.grid, preds$fit, lwd=2, col="blue")
matlines(dis.grid, se.bands, lwd=1, col="blue", lty=3)
```
### **Degree−10 Polynomial**

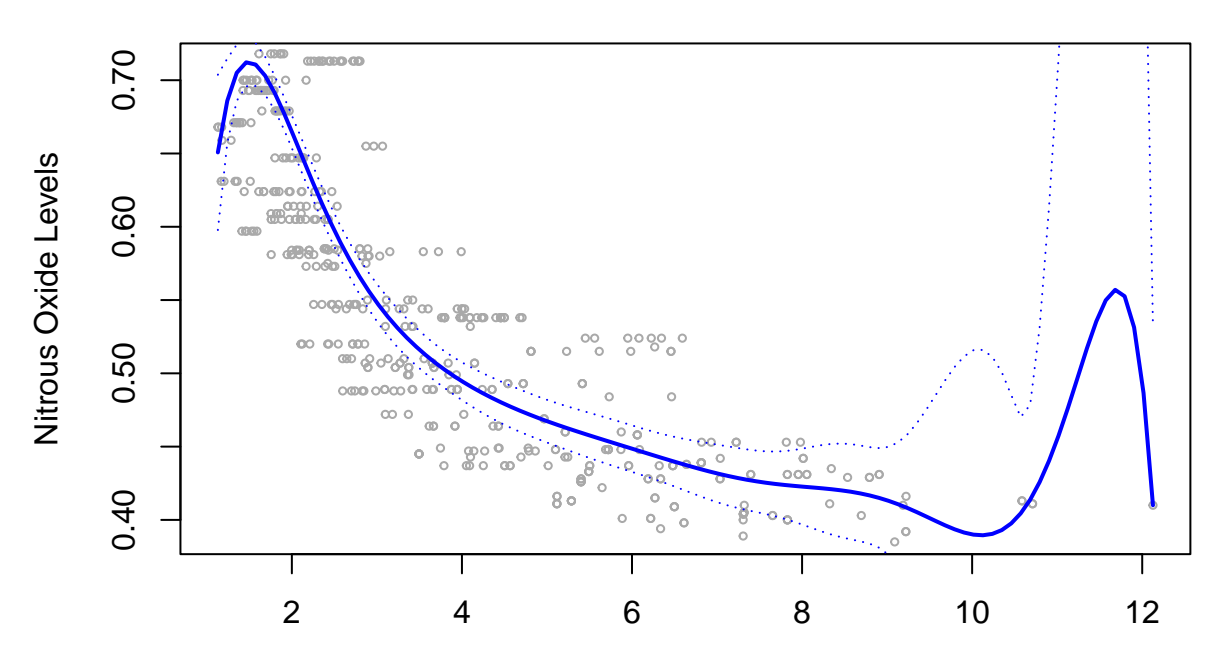

Weighted Mean Distance to Employment Centers

The width of confidence intervals gest wild at the tails where much fewer points are available for fitting the model.

#### **Part 2:**

```
dim_set <- c(1,3,5,7,10)
preds_list <- list(dim=dim_set,
                   color=c("green", "blue", "purple", "red", "black"),
                   preds=matrix(NA, nrow=length(dim_set), ncol=length(dis.grid)),
                   se.bands=lapply(1:length(dim_set), matrix,
                                   data=NA, nrow=length(dis.grid), ncol=2),
                   rss = numeric(length(dim_set)))
rownames(preds_list$preds) <- dim_set
names(preds_list$se.bands) <- dim_set
for(i in 1:length(dim_set)){
  cur_dim <- dim_set[i]
  mod <- glm(nox ~ poly(dis, cur_dim), data=Boston)
  preds <- predict(mod, newdata = list(dis=dis.grid), se=TRUE)
  preds2 <- predict(mod, newdata = Boston)
  se.bands <- cbind(preds$fit+2*preds$se.fit,preds$fit-2*preds$se.fit)
  preds_list$preds[i,] <- preds$fit
  preds_list$se.bands[[i]] <- se.bands
  preds_list$rss[i] <- sum((preds2-Boston$nox)ˆ2)
}
```
**plot**(Boston**\$**dis, Boston**\$**nox, cex=.5, col="darkgrey",

```
xlab="Weighted Mean Distance to Employment Centers",
     ylab="Nitrous Oxide Levels", ylim = range(preds_list$preds))
title(main="Degrees-{1,3,5,7,10} Polynomials")
for(i in 1:length(dim_set)){
  lines(dis.grid, preds_list$preds[i,], lwd=2, col=preds_list$color[i])
  matlines(dis.grid, preds_list$se.bands[[i]], lwd=1,
           col=preds_list$color[i], lty=3)
}
legend("bottomleft", legend = paste("Degree=", dim_set), lwd = 2, lty = 1,
       col = preds_list$color, bty = "n")
```
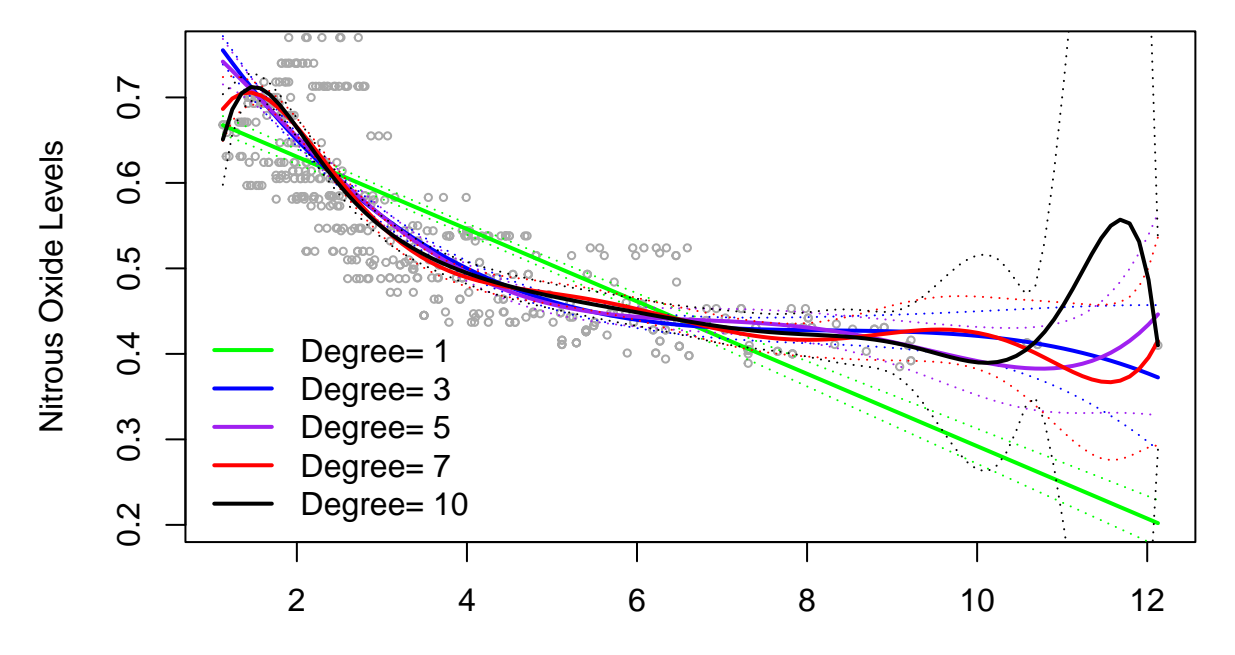

# **Degrees−{1,3,5,7,10} Polynomials**

Weighted Mean Distance to Employment Centers

```
knitr::kable(cbind(preds_list$dim, preds_list$rss),
             col.names = c("Polynomial Degree", "RSS"),
             digits=3)
```

| Polynomial Degree | <b>RSS</b> |
|-------------------|------------|
| 1                 | 2.769      |
| 3                 | 1.934      |
| 5                 | 1.915      |
| 7                 | 1.849      |
| 10                | 1.832      |

The RSS decreases as the degree gets larger. This is as expected because higher degree means using additional features in the polynomial regression, resulting smaller training MSEs.

**Part 3:**

```
library(boot)
# set.seed(20231101)
cv_error <- numeric(length(dim_set))
for(i in 1:length(dim_set)){
 cur_dim <- dim_set[i]
 mod <- glm(nox ~ poly(dis, cur_dim), data=Boston)
 cv <- cv.glm(Boston, mod, K=10)
 cv_error[i] <- cv$delta[1]
}
```
cv\_error

## [1] 0.005529399 0.003882156 0.004097241 0.008113967 0.010557779

The degree-3 polynomial seems to have the smallest 10-CV error.

#### **Part 4:**

**library**(splines)

```
mod_bs1 <- glm(nox ~ bs(dis, df=7), data=Boston)
knots_bs <- attr(bs(Boston$dis, df=7), "knots")
knots_bs
```
## [1] 1.9512 2.6403 3.8750 5.6150

We are using the default knot choices in  $bs()$  so the knots are chosen based on the quantiles of the original feature. Since  $bs()$  excludes the intercept term, we will have  $7 - 3 = 4$  knots.

```
pred_bs1 <- predict(mod_bs1, newdata = list(dis=dis.grid), se = TRUE)
```

```
se.bands_bs1 <- cbind(pred_bs1$fit+2*pred_bs1$se.fit,
                      pred_bs1$fit-2*pred_bs1$se.fit)
plot(Boston$dis, Boston$nox, xlim=dislims, cex=.5, col="darkgrey",
     xlab="Weighted Mean Distance to Employment Centers",
     ylab="Nitrous Oxide Levels")
title(main="Cubic Splines with 8 parameters")
lines(dis.grid, pred_bs1$fit, lwd=2, col = "blue")
for (k in 1:length(knots_bs))
  abline(v = knots_b[k], col = "red", lty = 3)matlines(dis.grid, se.bands_bs1, lwd=1, col="blue", lty=3)
```
### **Cubic Splines with 8 parameters**

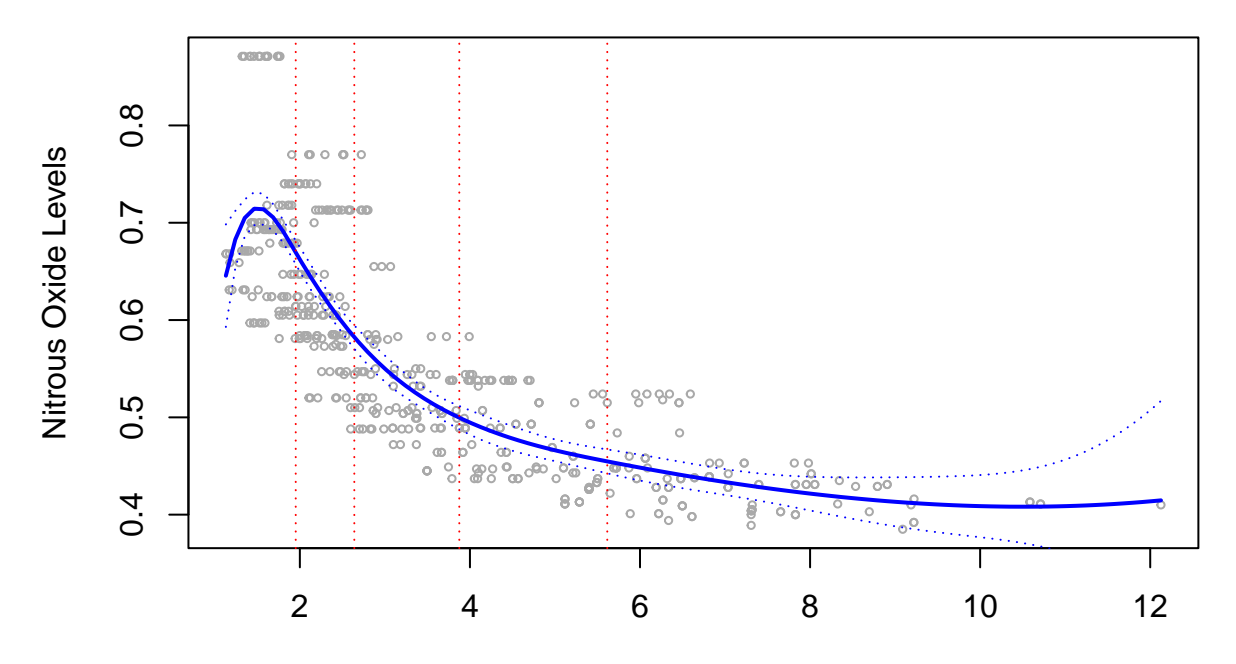

Weighted Mean Distance to Employment Centers

**Part 5:**

```
mod_ns1 <- glm(nox ~ ns(dis, knots = c(knots_bs[2:3]),
                        Boundary.knots = range(knots_bs)), data = Boston)
knots_ns <- attr(ns(Boston$dis, knots = c(knots_bs[2:3]),
                    Boundary.knots = range(knots_bs)), "knots")
```
knots\_ns

## [1] 2.6403 3.8750

We are using  $ns()$  to specify the knots. To match with the knots in the  $bs()$  as specified above, we set the interior knots as the 2nd and 3rd knots from bs() and set the smallest and largest knots from bs() as the boundary knots.

```
pred_ns1 <- predict(mod_ns1, newdata = list(dis=dis.grid), se = TRUE)
se.bands_ns1 <- cbind(pred_ns1$fit+2*pred_ns1$se.fit,
                      pred_ns1$fit-2*pred_ns1$se.fit)
plot(Boston$dis, Boston$nox, xlim=dislims, cex=.5, col="darkgrey",
     xlab="Weighted Mean Distance to Employment Centers",
     ylab="Nitrous Oxide Levels")
title(main="Natural Cubic Splines with 6 Parameters")
lines(dis.grid, pred_ns1$fit, lwd=2, col = "blue")
for (k in 1:length(knots_bs))
  abline(v = knots_b[k], col = "red", lty = 3)matlines(dis.grid, se.bands_ns1, lwd=1, col="blue", lty=3)
```
### **Natural Cubic Splines with 6 Parameters**

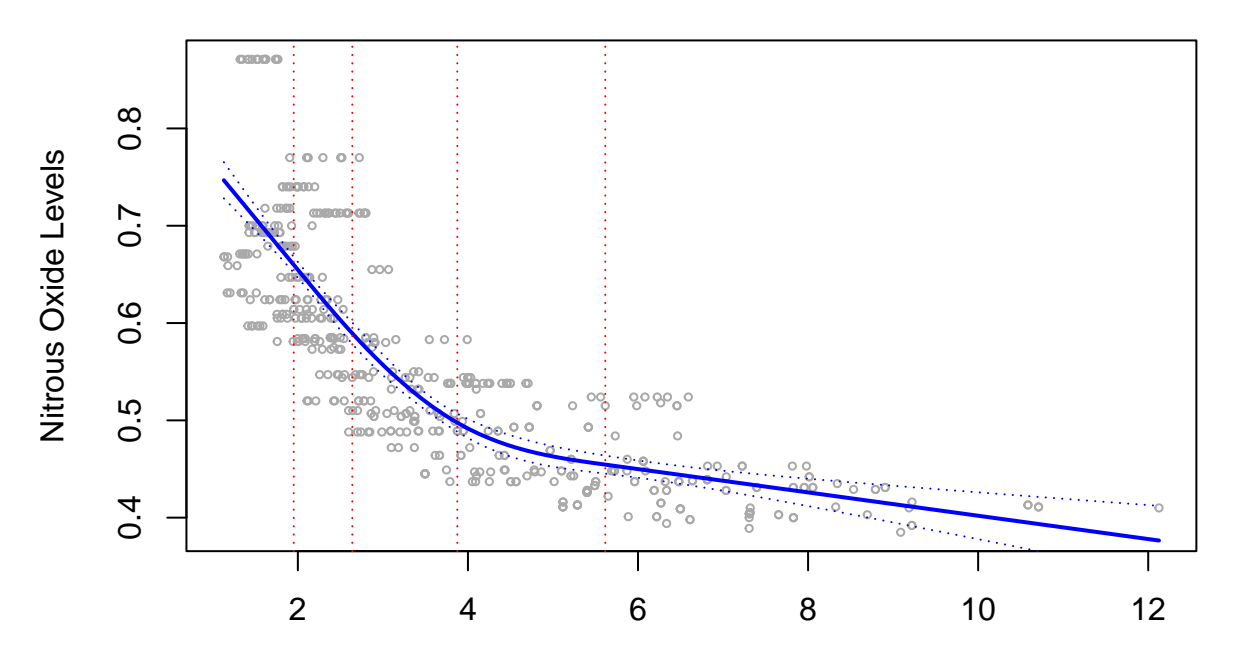

#### Weighted Mean Distance to Employment Centers

As expected, the fitted lines are linear beyond the boundary knots. Moreover, the confidence band gets narrow near the tails comparing to the cubic splines.

#### **Part 6:**

```
df_set <- c(5, 10, 15, 20)
preds_list <- list(df=df_set,
                   color=c("green", "blue", "purple", "red"),
                   preds=matrix(NA, nrow=length(df_set), ncol=length(dis.grid)),
                   se.bands=lapply(1:length(df_set), matrix,
                                   data=NA, nrow=length(dis.grid), ncol=2),
                   rss = numeric(length(df_set)))
rownames(preds_list$preds) <- df_set
names(preds_list$se.bands) <- df_set
for(i in 1:length(df_set)){
  cur_df <- df_set[i]
  mod <- glm(nox ~ ns(dis, df=cur_df), data=Boston)
  preds <- predict(mod, newdata = list(dis=dis.grid), se=TRUE)
  preds2 <- predict(mod, newdata = Boston)
  se.bands <- cbind(preds$fit+2*preds$se.fit,preds$fit-2*preds$se.fit)
  preds_list$preds[i,] <- preds$fit
  preds_list$se.bands[[i]] <- se.bands
  preds_list$rss[i] <- sum((preds2-Boston$nox)ˆ2)
}
plot(Boston$dis, Boston$nox, cex=.5, col="darkgrey",
```

```
xlab="Weighted Mean Distance to Employment Centers",
     ylab="Nitrous Oxide Levels")
title(main="Natural Cubic Splines with {5,10,15,20} Degrees of Freedom")
for(i in 1:length(df_set)){
  lines(dis.grid, preds_list$preds[i,], lwd=2, col=preds_list$color[i])
  matlines(dis.grid, preds_list$se.bands[[i]], lwd=1,
           col=preds_list$color[i], lty=3)
}
legend("topright", legend = paste("Degree=", df_set), lwd = 2, lty = 1,
       col = preds_list$color, bty = "n")
```
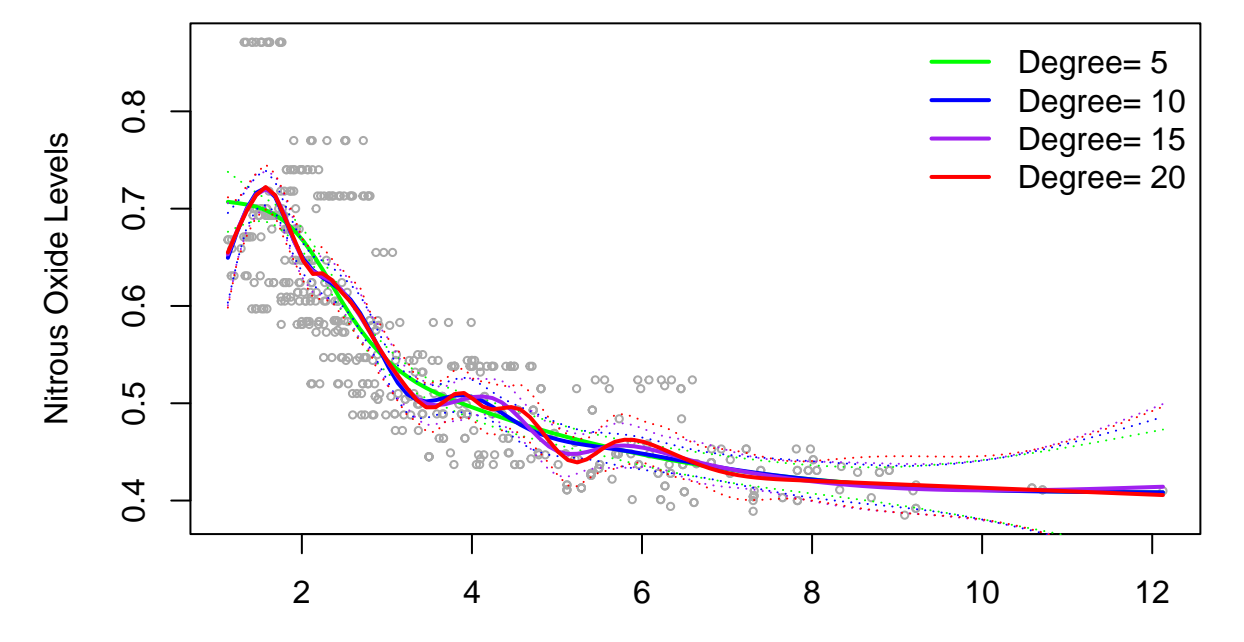

**Natural Cubic Splines with {5,10,15,20} Degrees of Freedom**

Weighted Mean Distance to Employment Centers

```
knitr::kable(cbind(preds_list$df, preds_list$rss),
             col.names = c("Specified Degrees of Natural Cubic Splines", "RSS"),
```
digits=3)

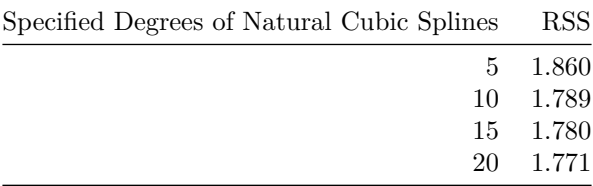

Unsurprisingly, the model with the most knots has the smallest training RSS. This comes at the cost of potentially overfitting the data.

**Part 7:**

```
library(boot)
cv_error <- numeric(length(df_set))
for(i in 1:length(df_set)){
 cur df \leq df set[i]
 mod <- glm(nox ~ ns(dis, df=cur_df), data=Boston)
  cv <- cv.glm(Boston, mod, K=10)
  cv_error[i] <- cv$delta[1]
}
cv_error
```
## [1] 0.003744090 0.003652044 0.003746249 0.003794834

The best model is the natural cubic spline corresponding to d.f. equal to 10 in  $\text{ns}()$ .

### **Problem 5**

The following function unifies the implementation of the three procedures, specified by the argument {method}.

```
rm(list = ls())
# The following function implements the three procedures, specified by the argument
# method in {"knn", "wknn", "wlm"}
local_reg <- function(newx, x, y, k, method) {
 dist_vec <- abs(x - newx)
 ind_nn <- order(dist_vec)[1:k]
  # cat(ind_nn)
 x_vec <- x[ind_nn]
 max_dist <- dist_vec[ind_nn[k]]
  if (method == "knn")
   return(mean(y[ind_nn]))
  else {
   weight_vec <- (1 - (dist_vec[ind_nn] / max_dist) ** 3) ** 3
   weight_vec <- weight_vec / sum(weight_vec)
   if (method == "wknn")
     return(sum(weight_vec * y[ind_nn]))
   else # perform weighted linear regression
     lm_md <- lm(y[ind_n]) - x_vec, weights = weight_vec)
     newx_vec <- data.frame(x_vec = newx)
     return(predict(lm_md, newx_vec))
  }
}
Now let's generate the data and set the grid of x to draw fitted lines.
# Simulate the data
n < -300
```

```
set.seed(20231101)
```

```
x_train <- rnorm(n, 3, 1)
y_train <- 0.5 + 0.1 * x_train + 0.2 * x_train ˆ 2 + rnorm(n)
x test \leq rnorm(n, 3, 1)y_test <- 0.5 + 0.1 * x_test + 0.2 * x_test ˆ 2 + rnorm(n)
```
### **Part 1**

x\_grid <- **seq**(0, 6, by = 0.02)

```
Here we draw fitted lines of k-nn for k \in \{5, 20, 50, 100\}.
k_seq <- c(5, 20, 50, 100)
for (i in 1:length(k_seq)) {
 ki \leftarrow k_seq[i]
  y_fit_i <- sapply(x_grid, local_reg, x = x_train, y = y_train, k = ki,
                    method = "knn")if (i == 1)
    plot(x_train, y_train, xlim = c(0, 6), ylim = c(-2, 10),
         main = paste("k nearest neighbor regression"), ylab = "y", xlab = "x")
  lines(x_grid, y_fit_i, type = "l", lwd = 1.5, col = i+1)}
legend("topleft", legend = paste("k=", k_seq), col = 2:(length(k_seq)+1), lwd = 1.5)
```
## **k nearest neighbor regression**

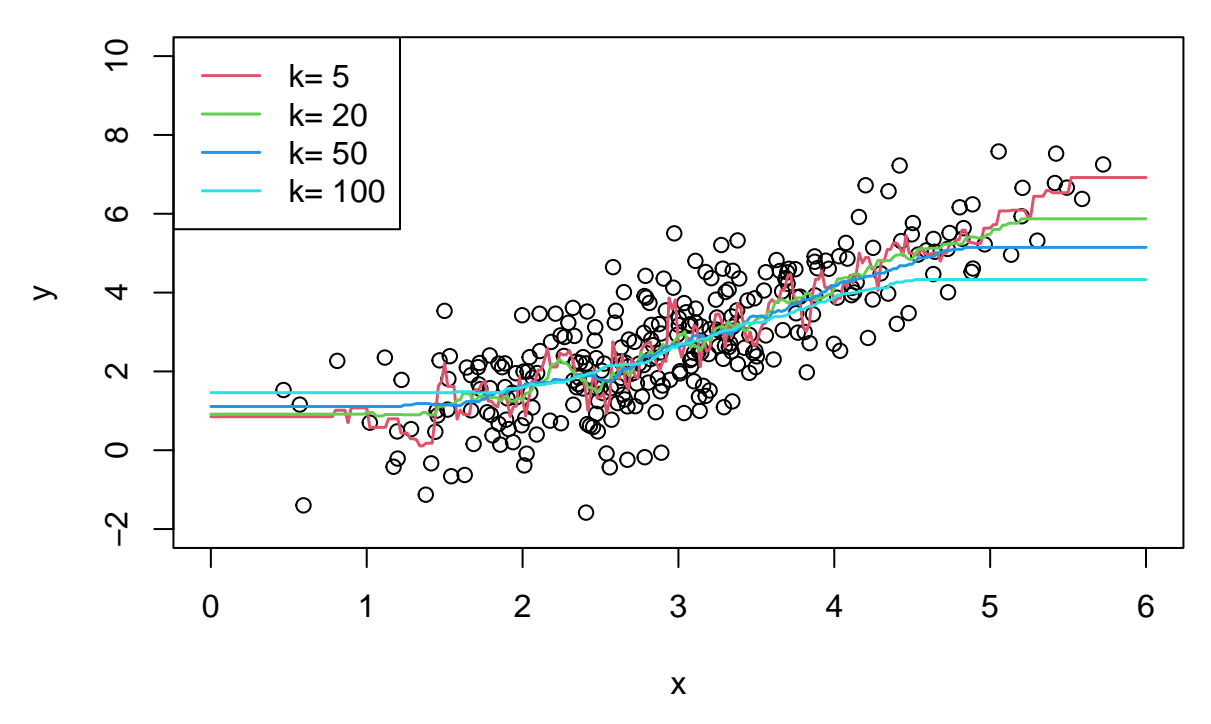

The larger *k* is, the more smoothing the fitted line is.

### **Part 2**

```
Here we draw fitted lines of weighted k-nn for k \in \{5, 20, 50, 100\}.
for (i in 1:length(k_seq)) {
  ki <- k_seq[i]
  y_fit_i <- sapply(x_grid, local_reg, x = x_train, y = y_train, k = ki,
                     method = "wknn")if (i == 1)
    plot(x_train, y_train, xlim = c(0, 6), ylim = c(-2, 10),
         main = paste("weighted k nearest neighbor regression"), ylab = "y", xlab = "x")
  lines(x_grid, y_fit_i, type = "l", lwd = 1.5, col = i+1)
}
legend("topleft", legend = paste("k =", k<sub>seq</sub>), col = 2:(length(k<sub>seq</sub>)+1), lwd = 1.5)
```
## **weighted k nearest neighbor regression**

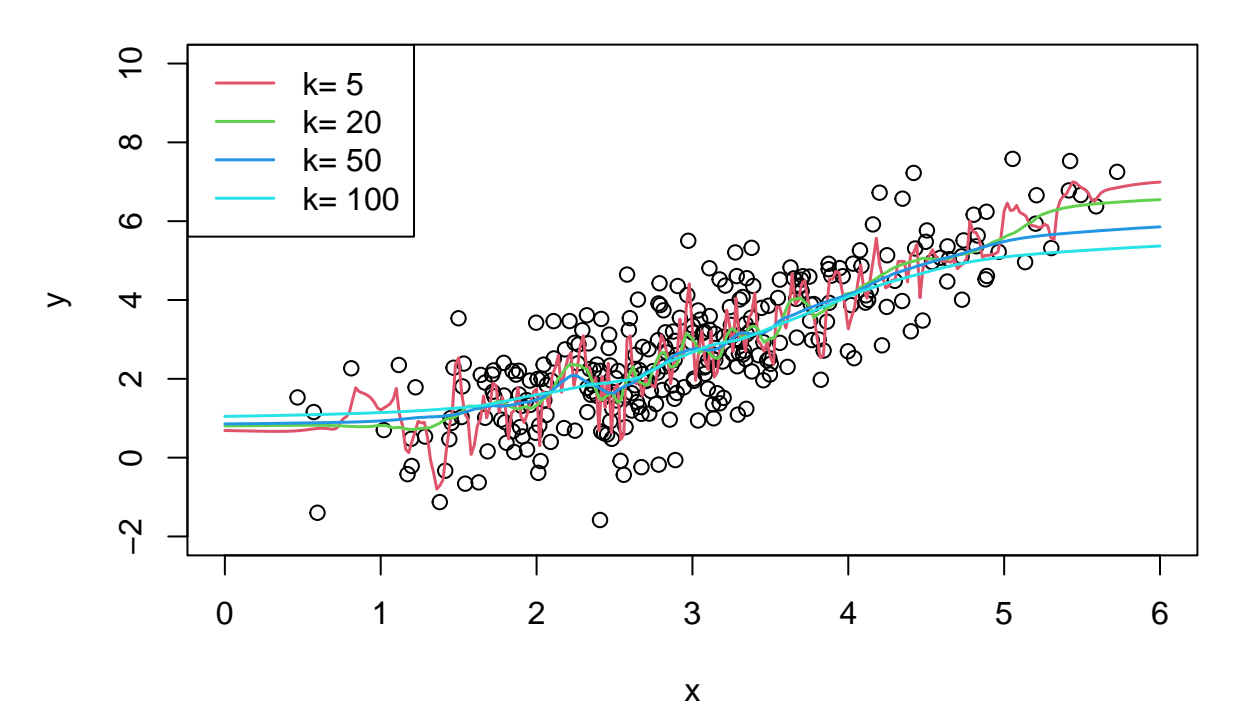

The smoothness of fitted lines gets improved comparing to knn. Only  $k = 5$  appears to be very non-smooth.

#### **Part 3**

```
Here we draw fitted lines of local linear regressions for k \in \{5, 20, 50, 100\}.
for (i in 1:length(k_seq)) {
  ki \leftarrow k\_seq[i]y_fit_i <- sapply(x_grid, local_reg, x = x_train, y = y_train, k = ki,
                     method = "wlm")if (i == 1)
    plot(x_train, y_train, xlim = c(0, 6), ylim = c(-2, 10),
         main = paste("weighted local linear regression"), ylab = "y", xlab = "x")
```

```
lines(x_grid, y_fit_i, type = "l", lwd = 1.5, col = i+1)
}
legend("topleft", legend = paste("k =", k<sub>seq</sub>), col = 2:(length(k<sub>seq</sub>)+1), lwd = 1.5)
```
### **weighted local linear regression**

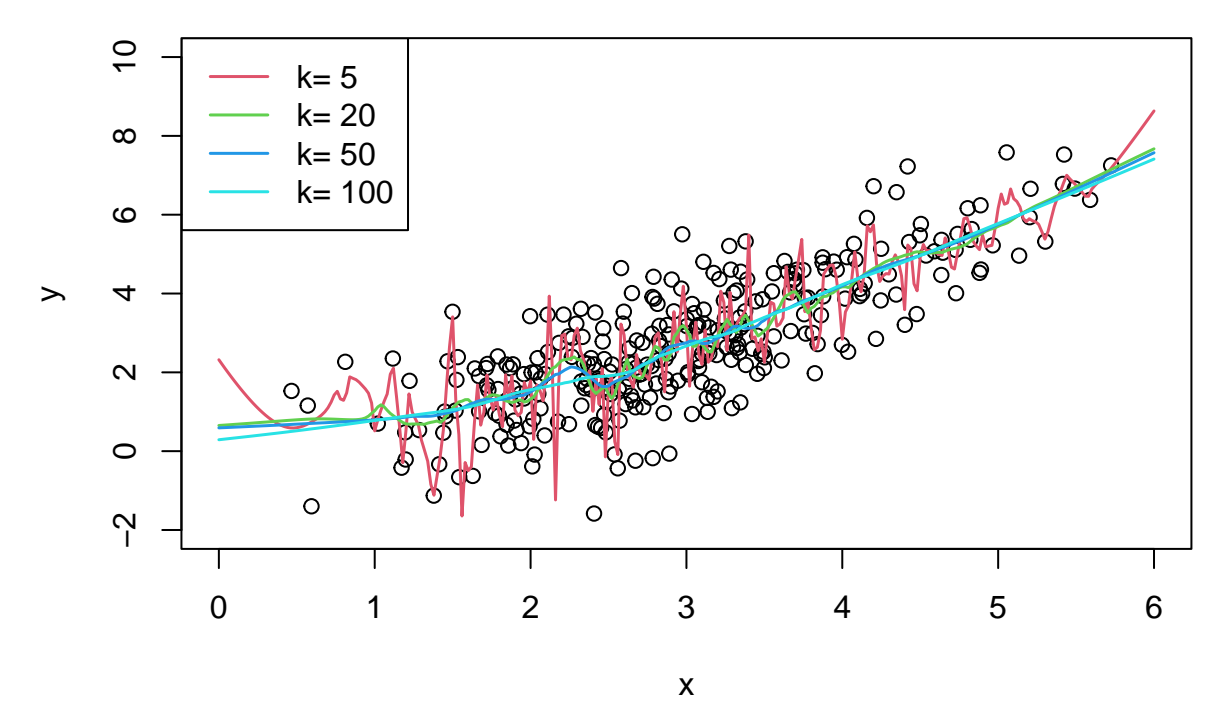

The fitted line of  $k = 5$  seems very unstable but the ones of other  $k$  are rather similar and smooth.

### **Part 4**

We evaluate different procedures on the test data and compute their test MSEs. mse\_mat <- **c**()

```
for (i in 1:length(k_seq)) {
 mse_knn <- mean((y_test - sapply(x_test, local_reg, x = x_train, y = y_train,
                                   k = k\_seq[i], method = "knn') ** 2)
 mse_wknn <- mean((y_test - sapply(x_test, local_reg, x = x_train, y = y_train,
                                    k = k\_seq[i], method = "wknn")) ** 2)
 mse_wlm <- mean((y_test - sapply(x_test, local_reg, x = x_train, y = y_train,
                                   k = k_s = \{ [i], \text{ method} = "wlm") \} ** 2)
 mse_mat <- rbind(mse_mat, c("knn" = mse_knn, "wknn" = mse_wknn, "wlm" = mse_wlm))
}
rownames(mse_mat) <- paste("k=", k_seq)
round(mse_mat, 3)
## knn wknn wlm
## k= 5 1.289 1.508 2.110
## k= 20 1.097 1.130 1.098
```
## k= 50 1.121 1.088 1.030 ## k= 100 1.220 1.099 1.013 The local linear regression with  $k = 100$  has the smallest test MSEs.